, tushu007.com

<<Visual Foxpro  $\hspace{2cm} >>$ 

<<Visual Foxpro  $\rightarrow$ >>

- 13 ISBN 9787115109118
- 10 ISBN 7115109117

出版时间:2003-4

页数:316

字数:496000

extended by PDF and the PDF

http://www.tushu007.com

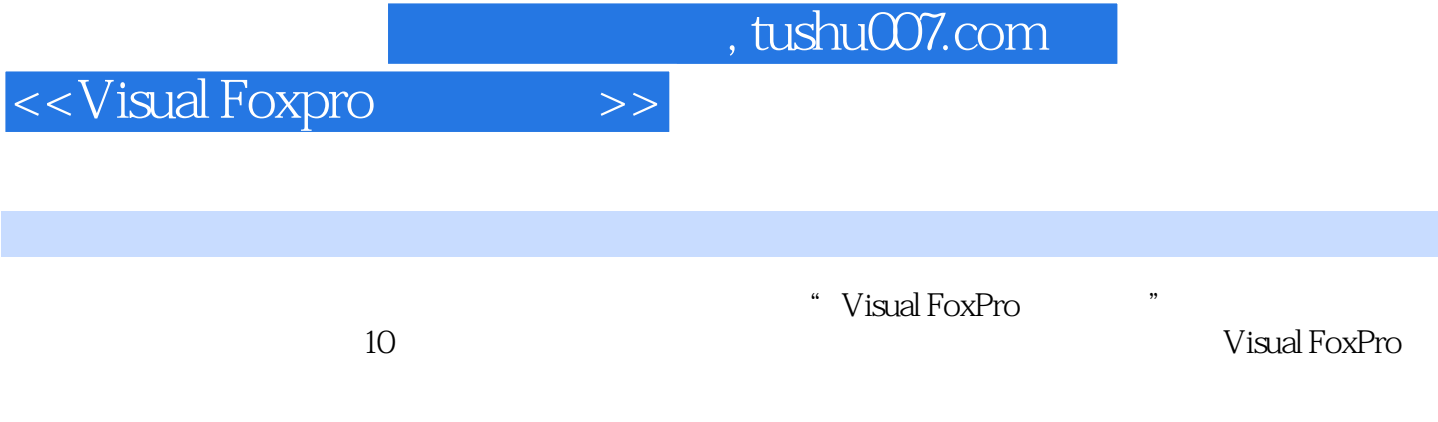

 $\hspace{1cm}$  "Visual FoxPro $\hspace{1cm}$  " $\hspace{1cm}$  "

Visual FoxPro

<<Visual Foxpro  $\hspace{2cm} >>$ 

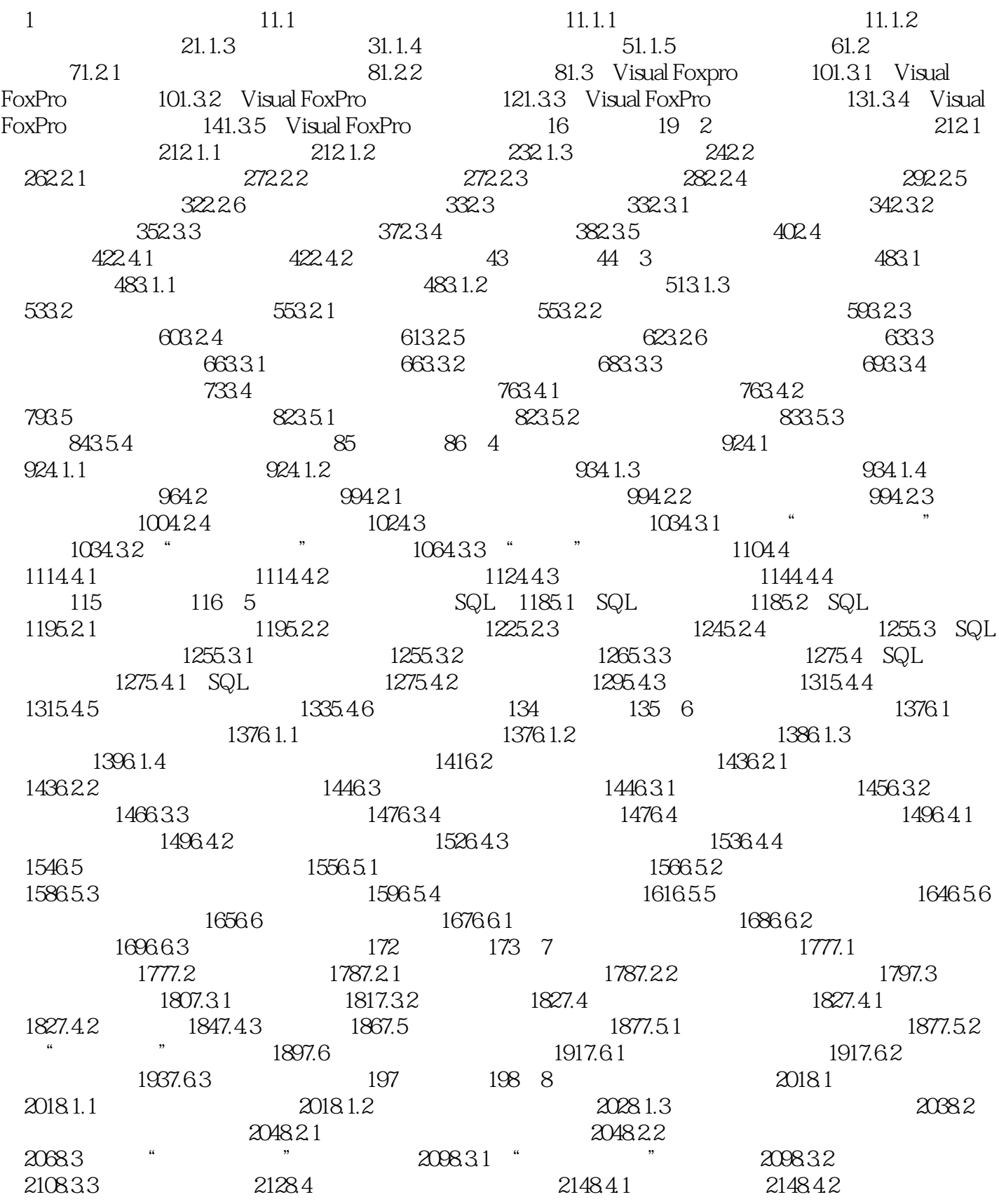

## <<Visual Foxpro  $\rightarrow$ >>

 $2158.43$  2168.5  $2168.5$   $2168.5.1$   $2168.5.2$  $2178.53$  2198.5.4  $2228.55$  $2248.56$   $2268.57$   $2278.58$   $2298.59$ 2308.5.10 ActiveX ActiveX 2328.6 2338.6.1 2358.6.2 2368.6.3 238 241 9 2459.1  $2459.1.1$   $2459.1.2$   $2479.1.3$ 2519.2 2529.2.1 " 2529.2.2 2549.2.3  $2559.3$   $2599.31$   $2599.32$ 2619.3.3 2619.3.4 2649.4 2669.4.1  $2669.42$   $2689.43$  " $2689.44$  $2719.45$   $274$   $275$  10  $27810.1$  $278101.1$   $278101.2$   $278101.3$   $279101.4$  $280101.5$   $281101.6$   $281102$  " " 28310.2.1 " 7 28310.2.2 " 7 28510.3 28610.3.1 28610.32 28710.4 28710.4 29010.4.1  $29010.42$   $29110.43$   $29310.4.4$   $29510.4.5$  $29710.46$   $29910.4.7$   $30310.4.8$ 30310.4.9 30410.4.10 304 1 Visual Foxpro 307 2 Visual Foxpro 常用函数表 313

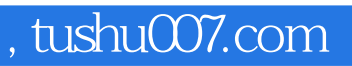

<<Visual Foxpro  $\hspace{2cm} >>$ 

本站所提供下载的PDF图书仅提供预览和简介,请支持正版图书。

更多资源请访问:http://www.tushu007.com